# **Modern Fizika Labor**

**Fizika BSC**

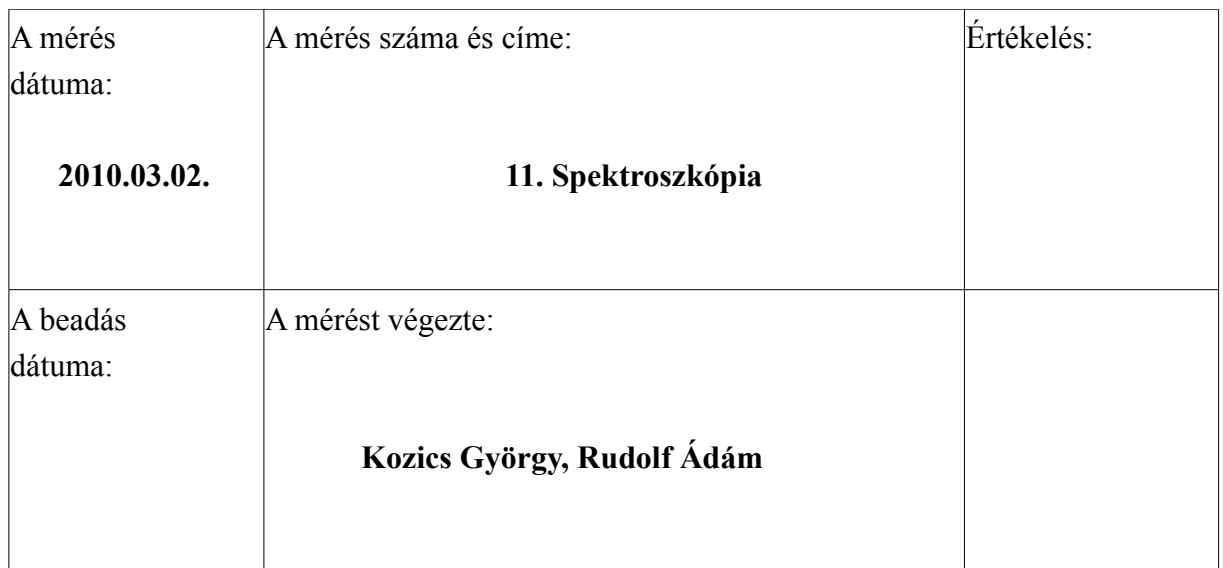

## **1. A mérés elve**

A spektroszkópia lényege, hogy egy mintát elektromágneses hullámokkal sugárzunk, és az anyagból kijövő hullámok valamely tulajdonságát vizsgáljuk. Ez lehet a minta által kisugárzott sugárzás, vagy az eredeti, a minta által megszűrt sugárzás. Jelen esetben több, vasat tartalmazó komplex abszorpcióját mértük a látható, valamint az ultraibolya tartományban.

#### **2. Mérési elrendezés, eszközök**

A mérés során vasiont tartalmazó vas-ammónium-szulfát oldat és szalicilsav oldat keverékeket vizsgáltuk, 1:9, 2:8, … , 9:1 arányban. Az arányokat egy automata pipettával mértük ki. A mérést egy számítógép-vezérelt Shimadzu UV-VIS-2101 PC típusú scanning spektrofotométerrel végeztük, amiben referenciamintaként sósavat (a minták oldószerét) használtunk. Az adatokat egy PC dolgozta föl, és rögzítette.

## **3. A mérés kiértékelése**

Először a spektrométer mindkét küvettájába a referenciát tettük, és ezzel meghatároztuk az alapvonalat a szoftver Baseline funkciójának segítségével. Ezután a 9 fajta, általunk előre bekészített oldatot sorra végigmértük a berendezéssel. A mért adatokat *gnuplot*-tal ábrázoltam. A kapott ábra:

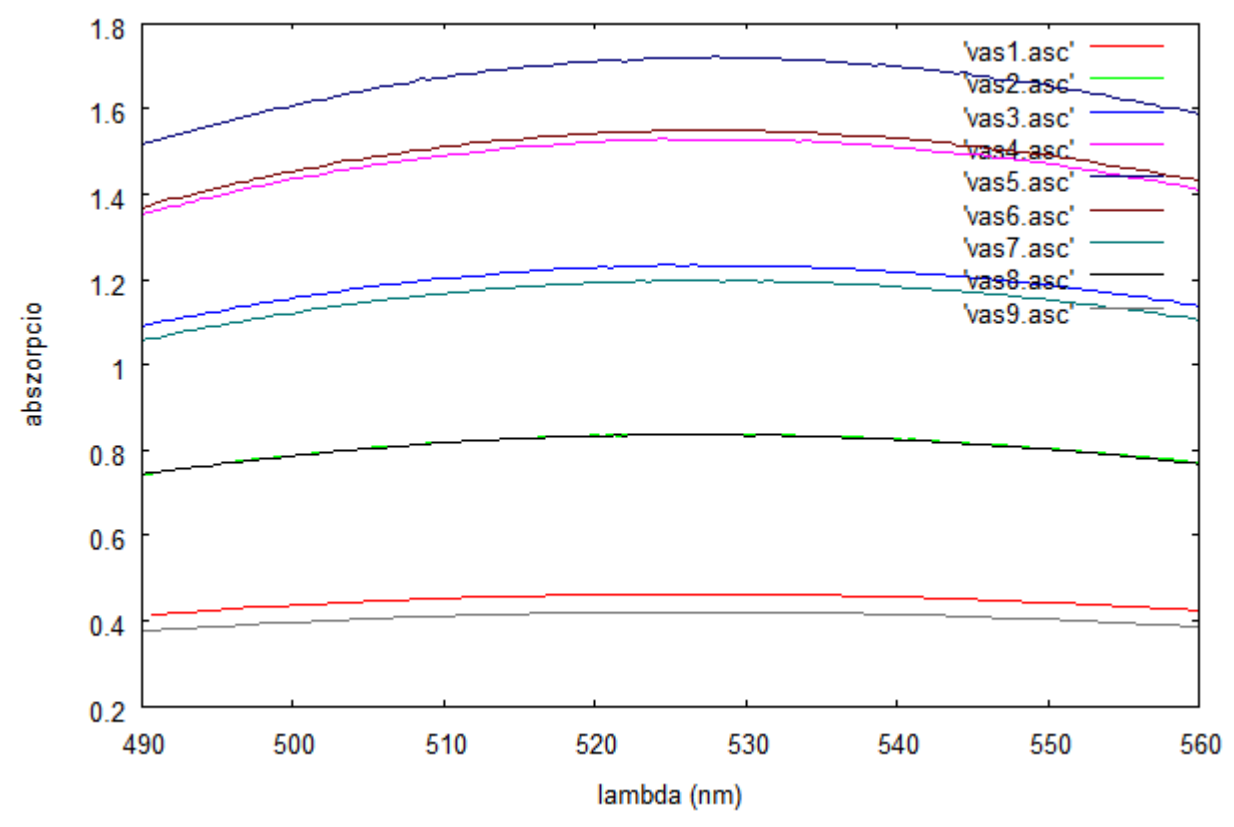

A filenévben a 'vas' szó utáni szám a vas részét mutatja a keverékben, ha az egész keverék 10 részből áll.

Szükségünk lesz ezen görbék maximumhelyeire. Ezeket úgy határozzuk meg, hogy a görbéket parabolával közelítjük, és ha az *i*-edik görbére az *a<sup>i</sup>* <sup>2</sup>*bic<sup>i</sup>* egyenletű parabolát illesztjük, akkor deriválással meghatározható, hogy a maximumok a  $\lambda_i^{max} = -\frac{b}{2a}$  $\frac{1}{2a}$  helyeken lesznek, és értéküket úgy kapjuk meg, hogy a maximumhelyeket behelyettesítjük a megfelelő görbék egyenletébe. Ezeket kiszámoltam mind a 9 görbére, az eredményeket a hibákkal együtt a következő táblázat tartalmazza:

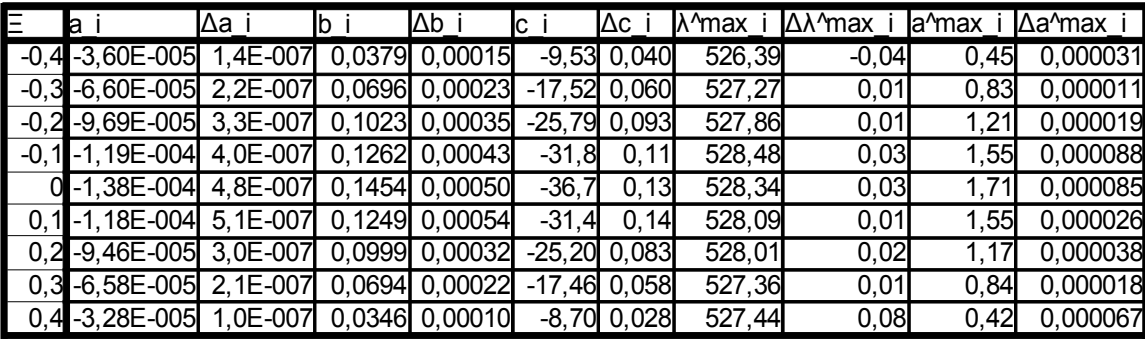

A táblázatban *ξ* a keverési arányt jelenti: -0,5, ha a keverékben nincs vasat tartalmazó oldat, 0,5, ha csak abból áll, és 0, ha a két komponens egyenlő mennyiségben szerepel. A jegyzetben taglalt elmélet szerint ha az *f k , xi*= *k*−*k* <sup>2</sup>−14 *xi*/*c* egyenletű görbét illesztjük *ξ* függvényében a maximumok értékére, akkor a kapott *k* értékből ki tudjuk számolni *K* egyensúlyi állandót. Az illesztést elvégeztem, a kapott értékek: *k*=1.027±0.0057 , és *c*=0.465±0.0083 . A kapott értékek az illesztett görbével:

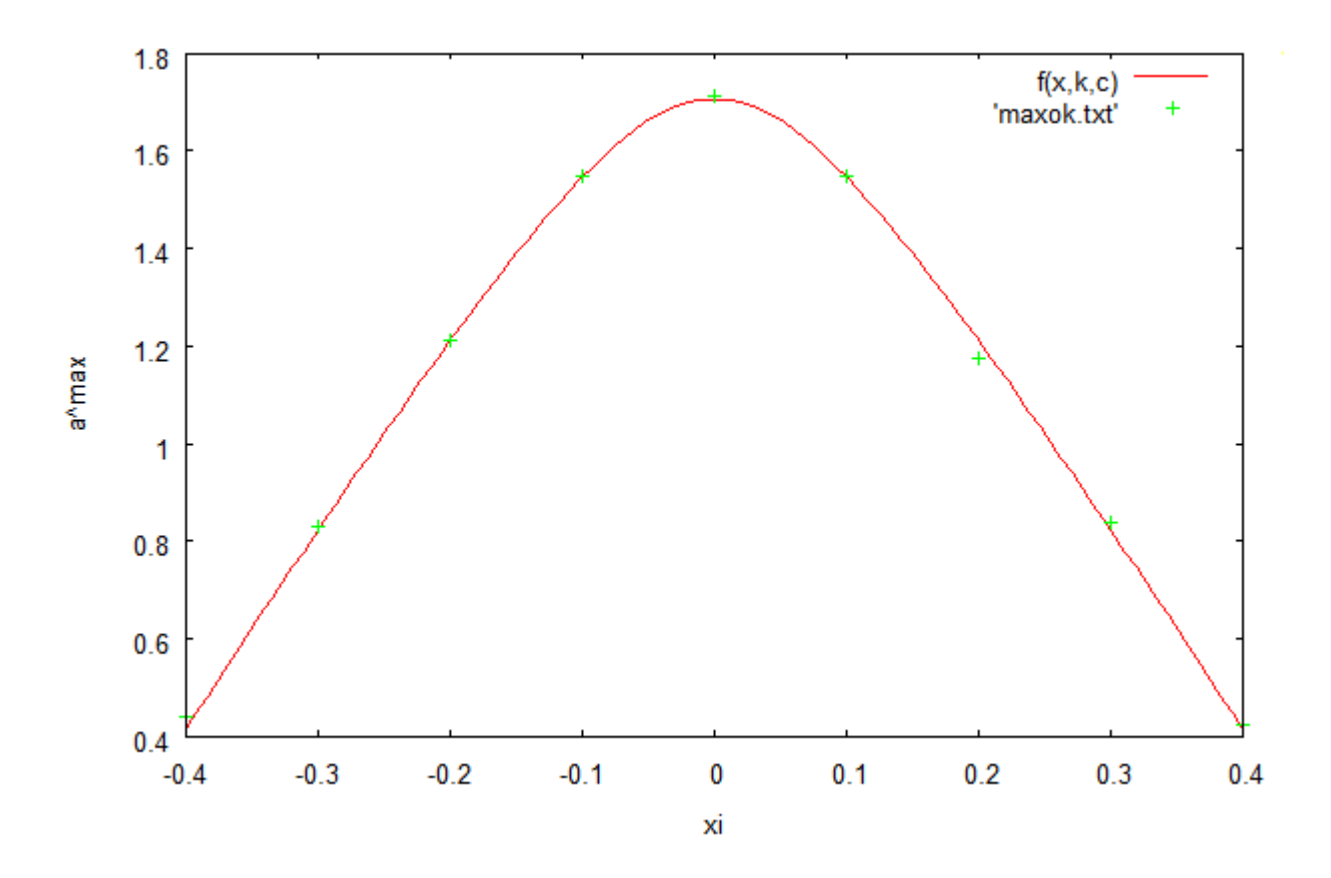

*K* a következőképpen kapható:  $K = \frac{\kappa}{g}$  $c<sub>0</sub>$  $=\frac{1}{1}$ *k*−1  $\cdot \frac{1}{25}$  $\frac{1}{2.5 \text{mM}}$  , ugyanis  $k = \frac{1+\kappa}{\kappa}$  $\frac{R}{\kappa}$  és  $c_0=2.5$ mM. *K* hibája:  $\Delta K = K \frac{\Delta k}{L}$  $\frac{2k}{k-1}$  A fenti képletekből:  $K = (14 \pm 3.1)/mM$ .

Figyelembe kell azonban vennünk, hogy a vasoldat töménysége nem korrekt, habár az oldatot igyekeztünk a mérés során folyamatosan keverni. Ezt a  $[vasoldat] = (1/2 + xi)dc_0$  képletbeli *d* betűvel tesszük, ami ideális esetben (pl. az előző számolásunkban) 1. A jegyzetben taglalt módszerekkel új függvényt illesztünk, immár *d* paraméter figyelembevételével. Az illesztésből azt kaptam, hogy *d* =1.01±0.016 , vagyis az eltérés százalék nagyságrendű, amit elhanyagolok, és az előző számolást jól illeszkedőnek tekintem.

# **4. Hivatkozások**

A "jegyzet" címen hivatkozott mérési leírás megtalálható a http://wigner.elte.hu/~koltai/labor/parts/11komplex.pdf oldalon.